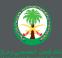

## VTE Risk Assessment

"Sharing Lessons Learned"

### When should the VTE risk assessment take place?

- △ Physician VTE risk assessment should be done for all patients 14 years and above with the intent to remain hospitalized for more than 24 hours, even if admitted in the Department of Emergency Medicine.
- △ Nursing VTE risk assessment should be done daily.

The treating physician should click on "Document" to chart the VTE Risk Assessment, or click OK to acknowledge it then do it later.

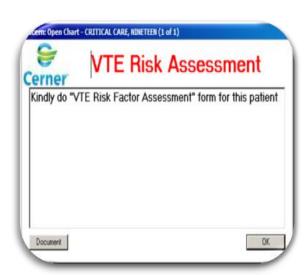

### **How to Access VTE Risk Factor Assessment**

- Click on the "AdHoc" icon from the toolbar.
- Select "Physician Forms".
- 3. Tick VTE Risk Factor Assessment.
- 4. Click Chart.

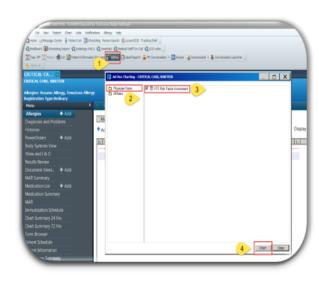

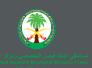

# **SAFETY ALERT**VTE Risk Assessment

"Sharing Lessons Learned"

#### **PowerOrder**

- Δ Go to PowerOrders and click refresh.
- According to your assessment's score, the system will suggest a VTE prophylaxes plan.
- △ Choose one of two options: Accept or Reject.

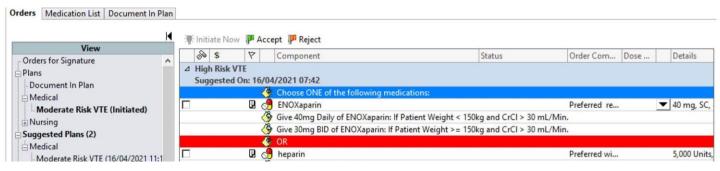

If the suggested plan was rejected, then the physician can order it again by:

- △ Type in PowerOrders search bar "VTE Plan".
- Select the desired plan.
- Don't place a single order such as Enoxaparin or Heparin as this will not change the plan status from dropped to initiated.

What will happen if the plan was not Accepted or Rejected?

If <u>no</u> option is selected; each provider will get an alert to take action for a suggested VTE plan every time accessing or closing the patient chart.

If the VTE plan is rejected, it should be reviewed by the physician daily.

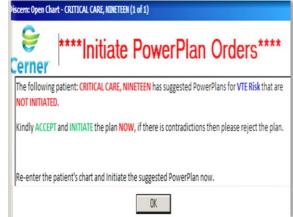

Prepared by: VTE Quality Aim Team